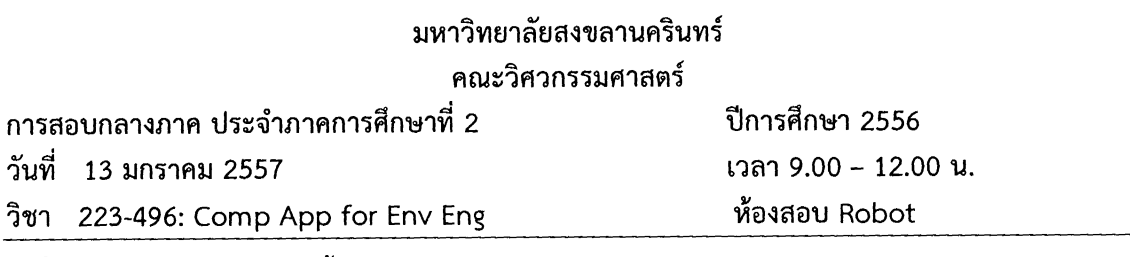

 $\,1\,$ 

คำขี้แจง 1. ข้อสอบมีทั้งหมด 1 ข้อใหญ่ 2 หน้า 100 คะแนน

- ่ 2. เขียนคำตอบลง<u>ในสมุดคำตอบ</u>ที่แจกให้และ<u> ห้ามนำข้อสอบออกจากห้อง</u>
- 3. <u>ไม่อนญาต</u>ให้นำเอกสาร หนังสือหรือตำราใด ๆ และ เครื่องคิดเลขเข้าห้องสอบ

ทุจริตในการสอบ โทษขั้นต่ำ คือ ปรับตกและพักการเรียน 1 ภาคการศึกษา

ือ. จรีรัตน์ สกุลรัตน์, มกราคม 2557

- 1. กำหนดให้รูปที่ 1 เป็นหน้าจอของโปรแกรม Microsoft Excel เพื่อช่วยคำนวณ
	- 1.1. จำนวนถังรองรับ
	- 1.2. จำนวนรถเก็บขน
	- 1.3. พื้นที่สำหรับสถานที่ฝังกลบขยะ

ในปีใดๆ ที่ต้องการทราบ โดย

- ให้ VBA คำนวณค่าต่างๆ และ แสดงผล ใน Excel
- ให้ Excel ตรวจสอบ ความเพียงพอ และ บอกงบประมาณที่ต้องการหากต้องจัดหาเพิ่มเติม

<u>จงออกแบบหน้าจอรับข้อมูลของ VBA และ บอกรายละเอียดของ Input, Output และ</u> Code ที่ใช้ในแต่ละส่วน ของโปรแกรมนี้

223-496 Comp App Environmental Engineering

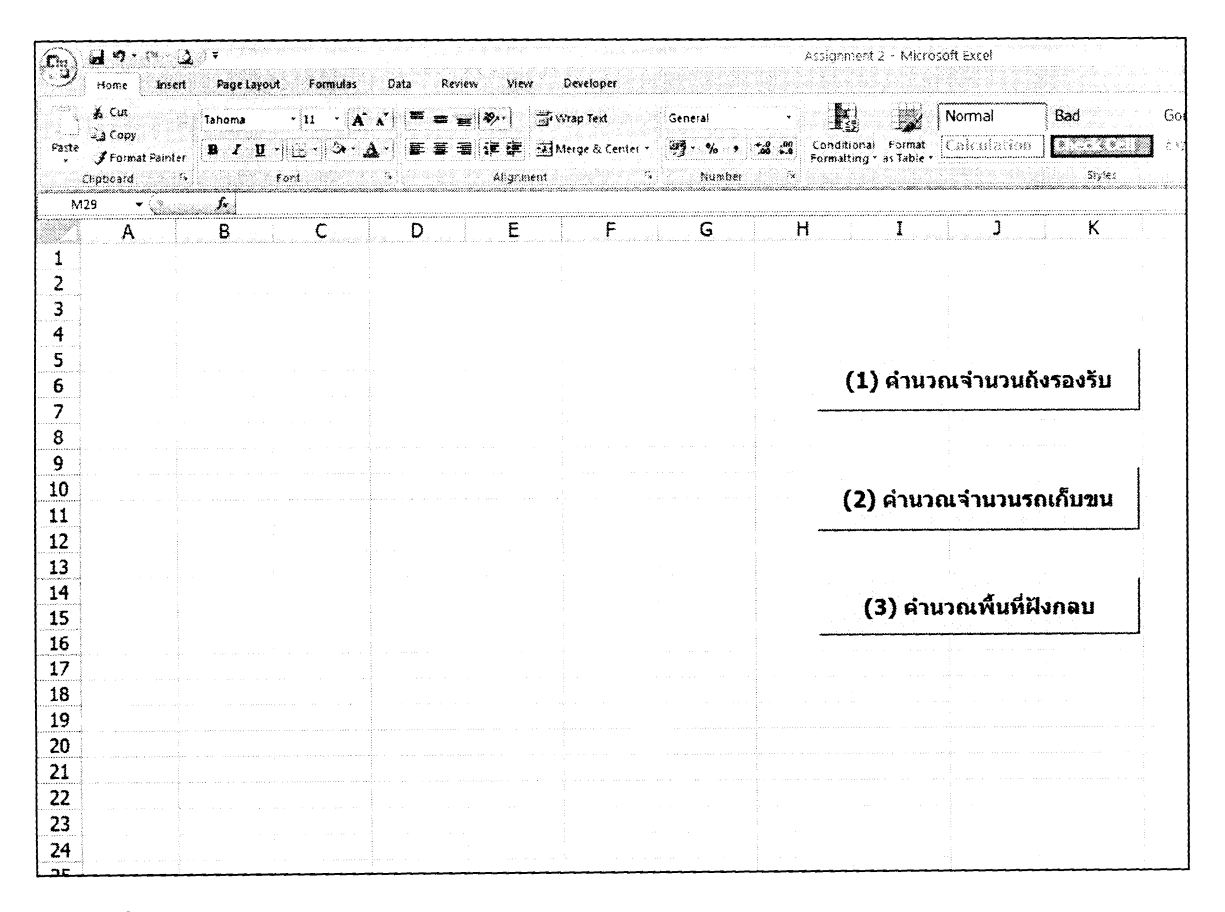

**TA 1 1411'R@IJNIthi,ffi5li Microsoft Excel dw5\rilu@@narultuumniujar6thertprtiti** 

 $\mathcal{L}_{\mathcal{A}}$ 

 $\mathcal{L}$